How to Install

## **KiCad EDA (Schematic and PCB editor)**

with

## **Libraries**

in

**Linux Mint**

Have you installed KiCad this way?

sudo add-apt-repository --yes ppa:js-reynaud/kicad-4

sudo apt-get update

sudo apt-get install kicad

Do you have the same issue? *The following libraries were not found…* 

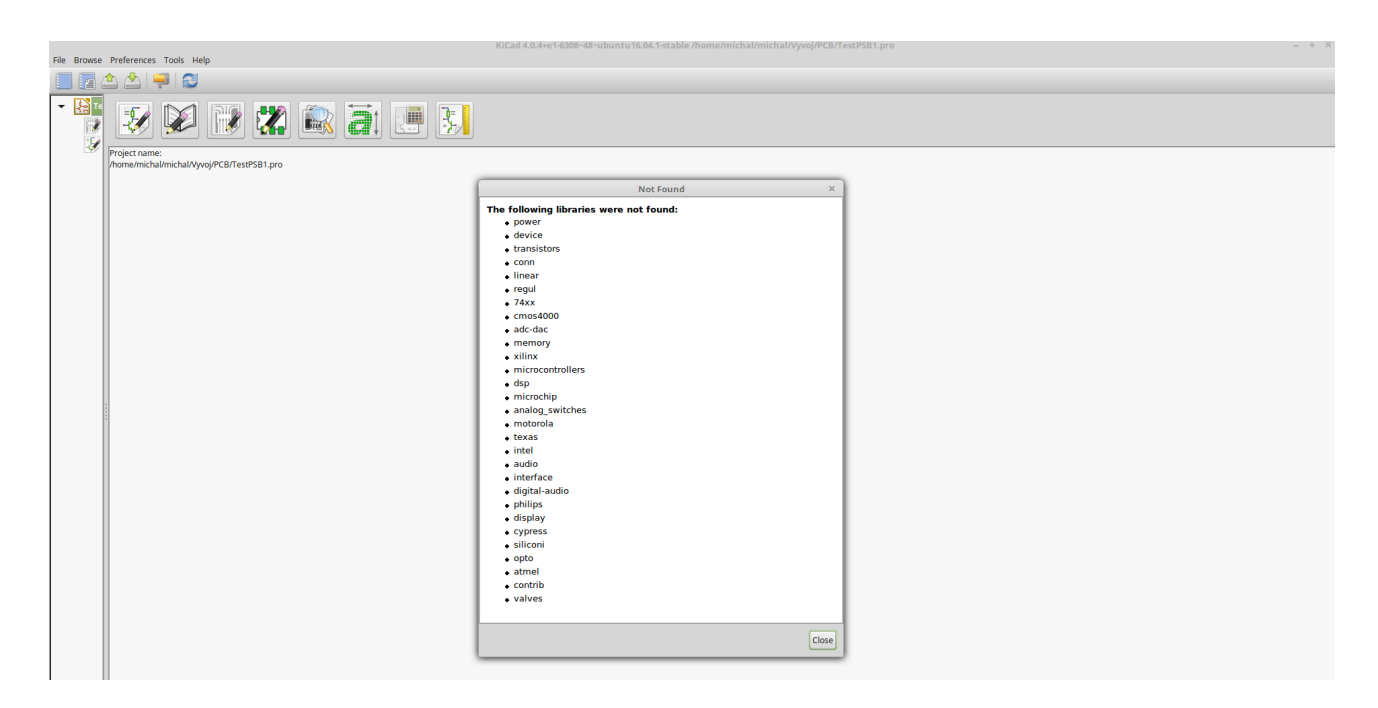

## This should help: **sudo apt-get install kicad-library**

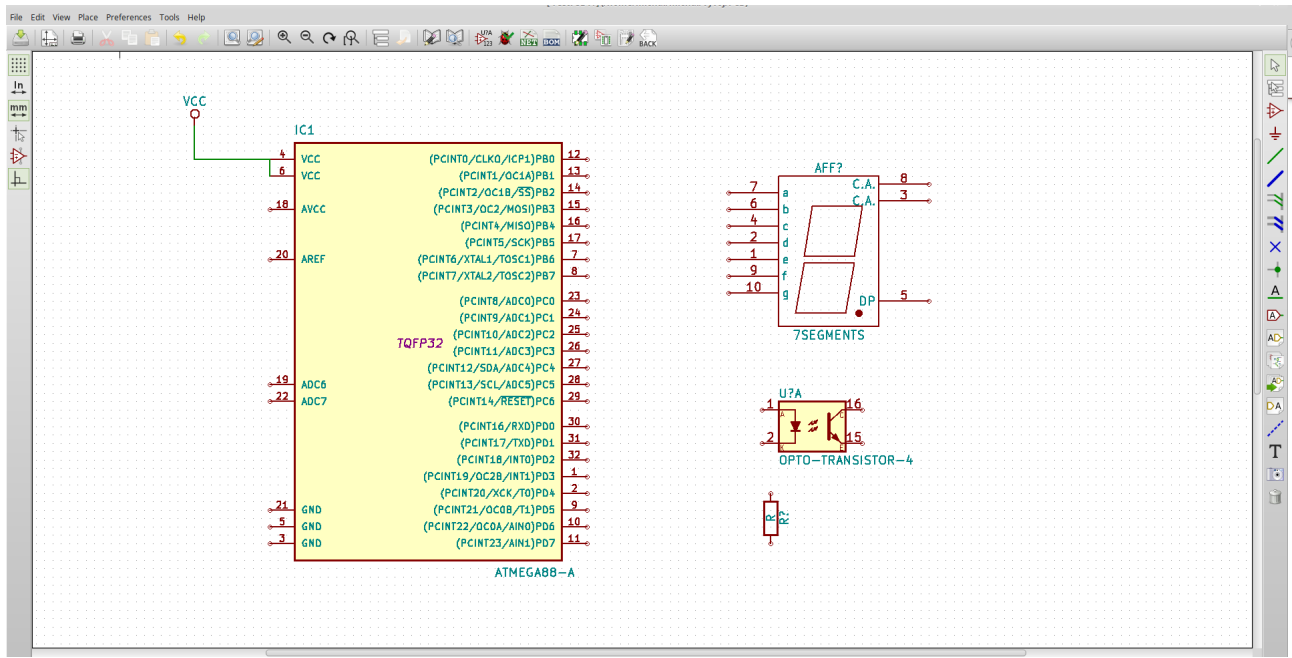

73! Michal OK1GHZ